## Расписание

## спортивных секций, кружков школьного спортивного клуба

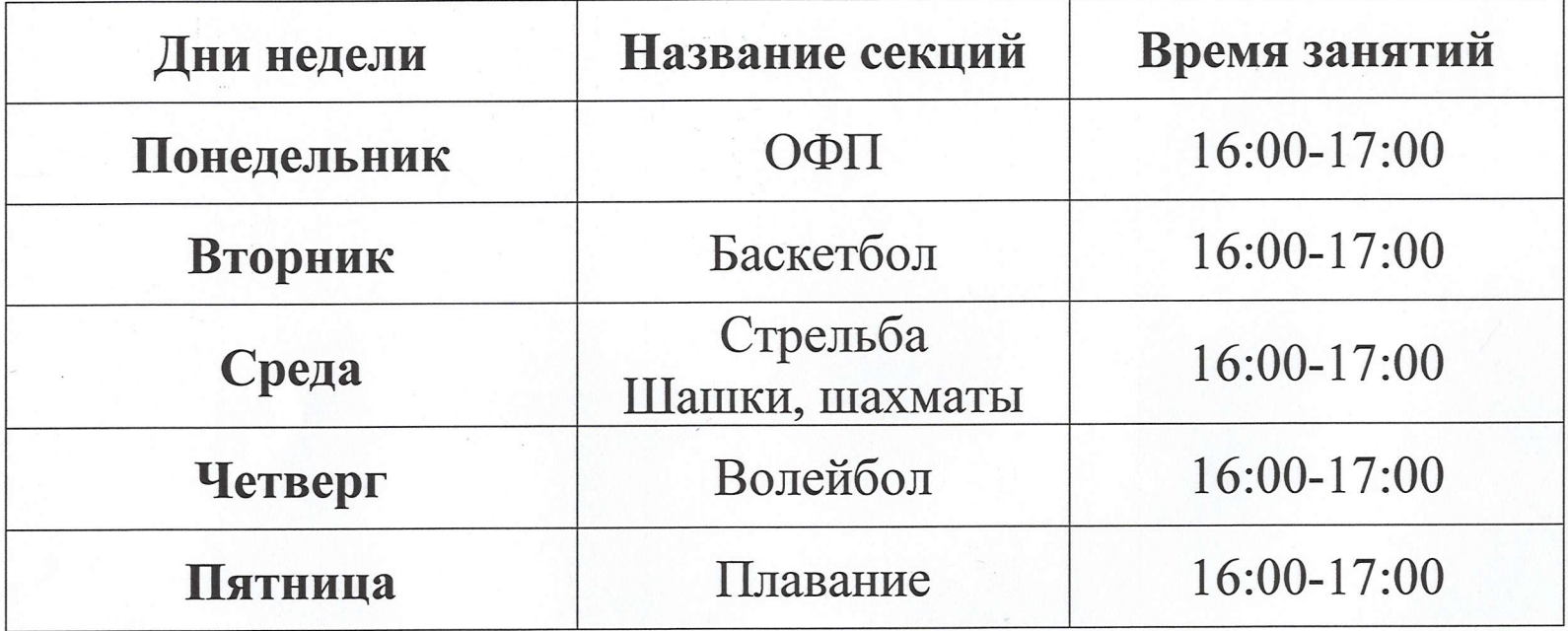